Produci il codice HTML che permetta al browser di visualizzare la seguente pagina:

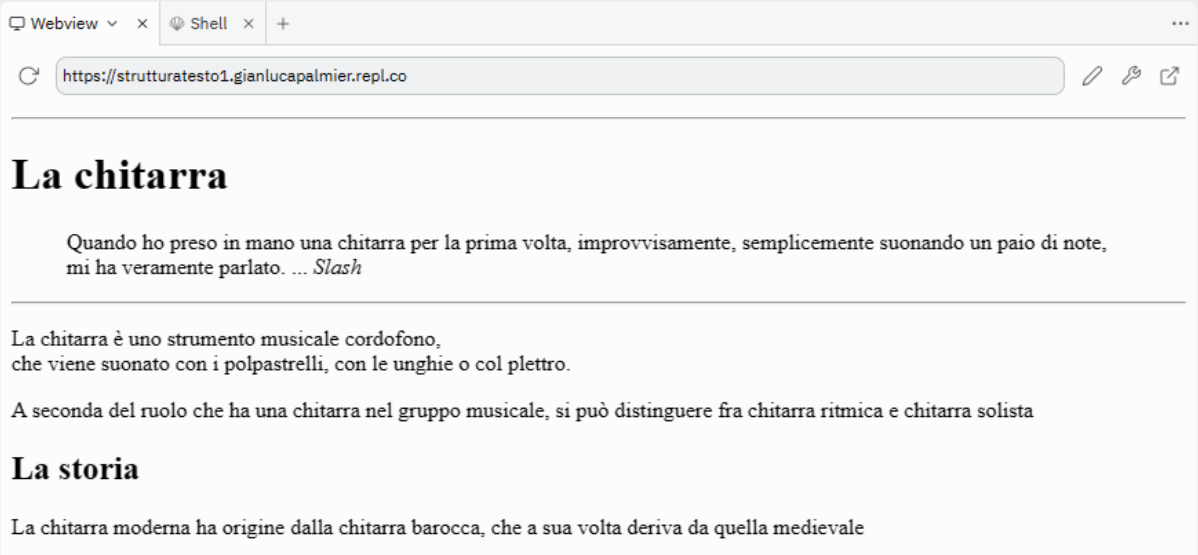